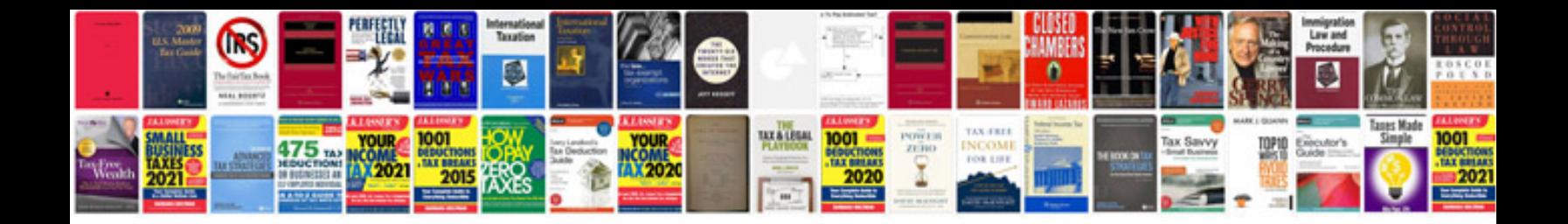

**Divisibility rules worksheets** 

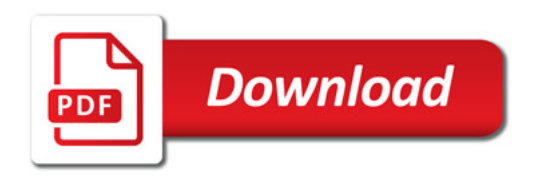

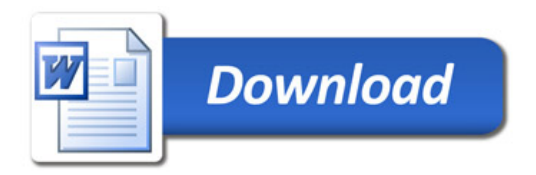